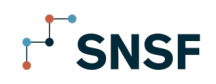

## **SNF Portal – step-by-step guide for Login procedure**

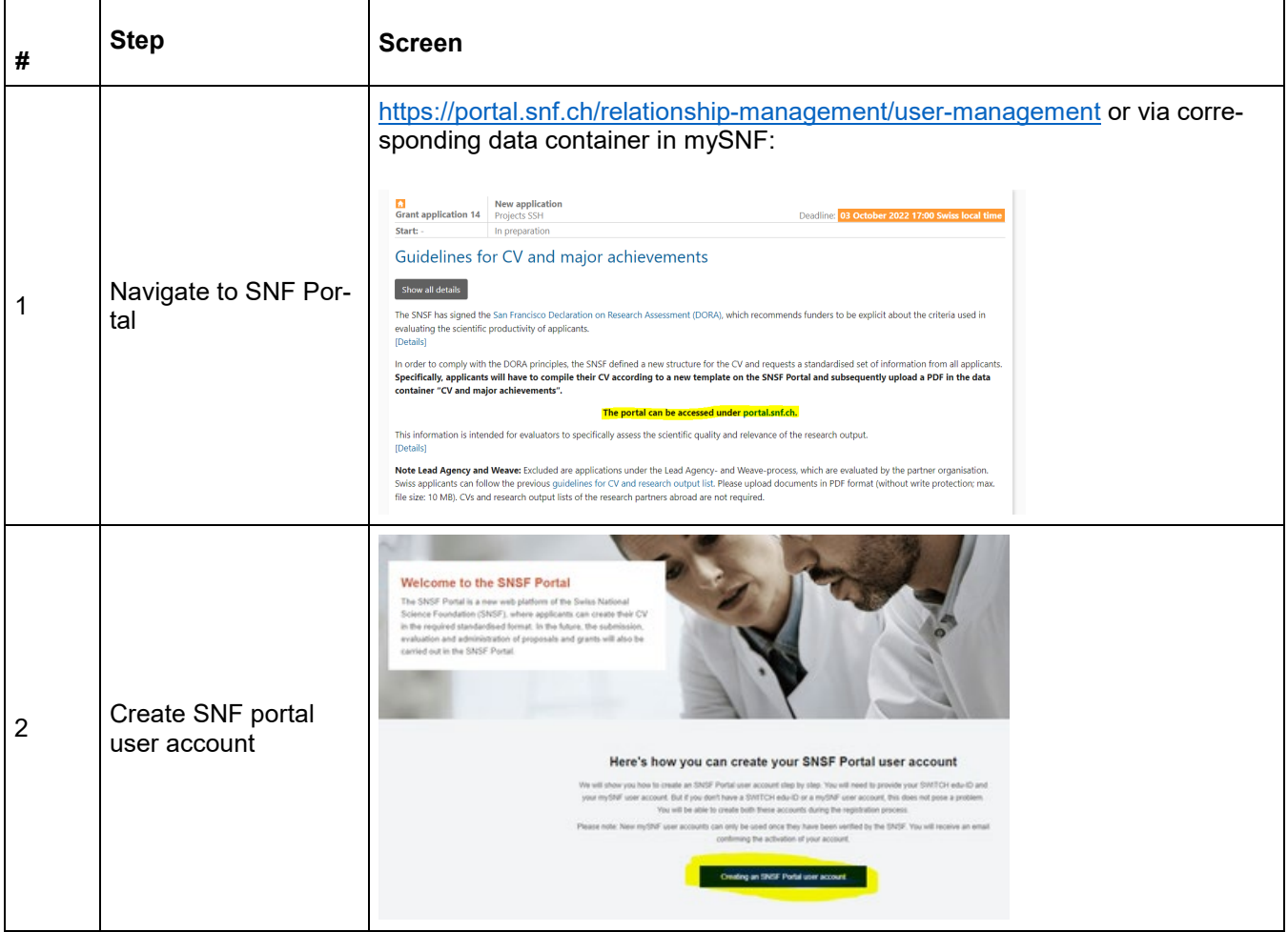

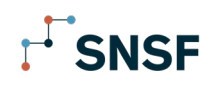

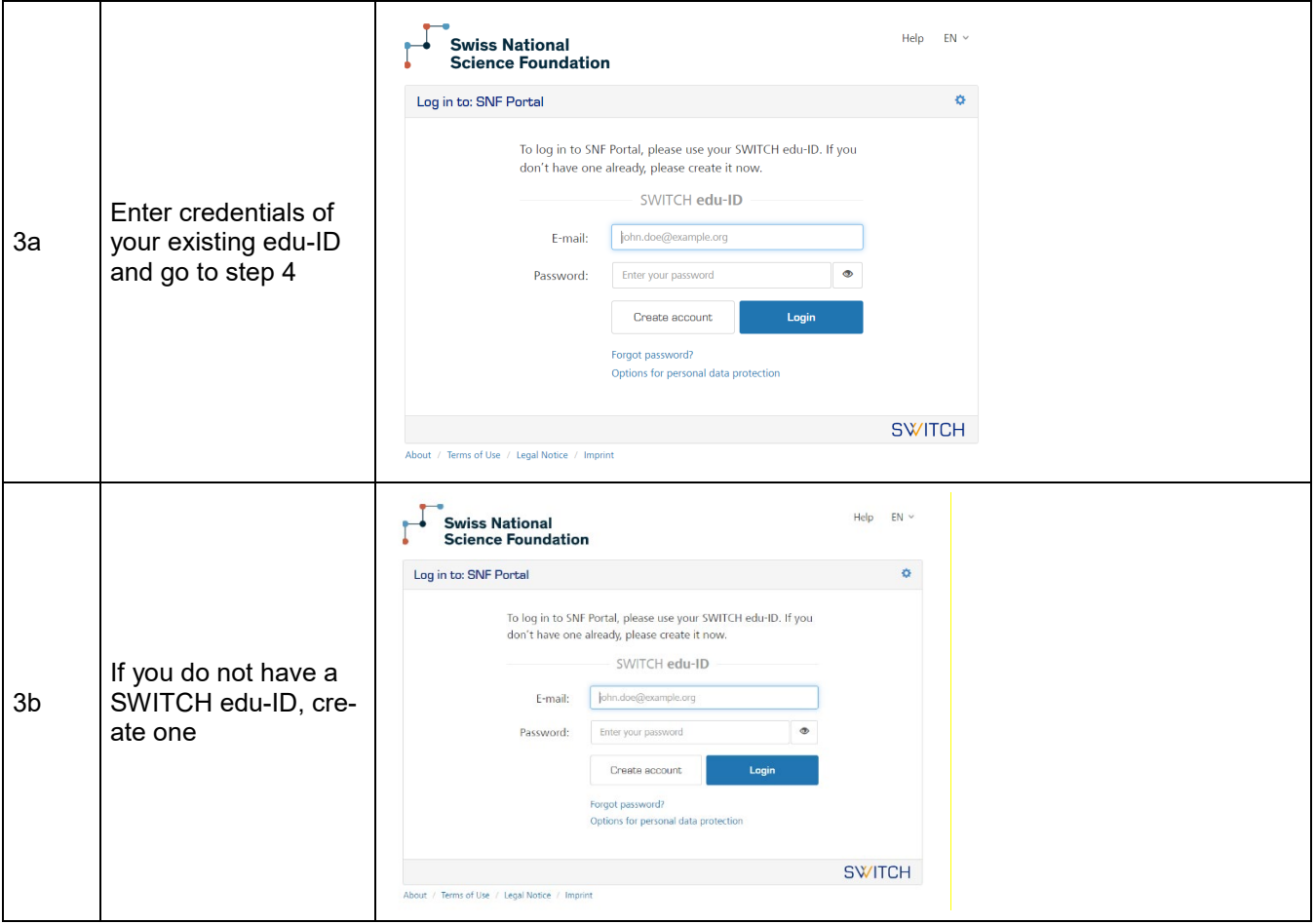

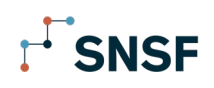

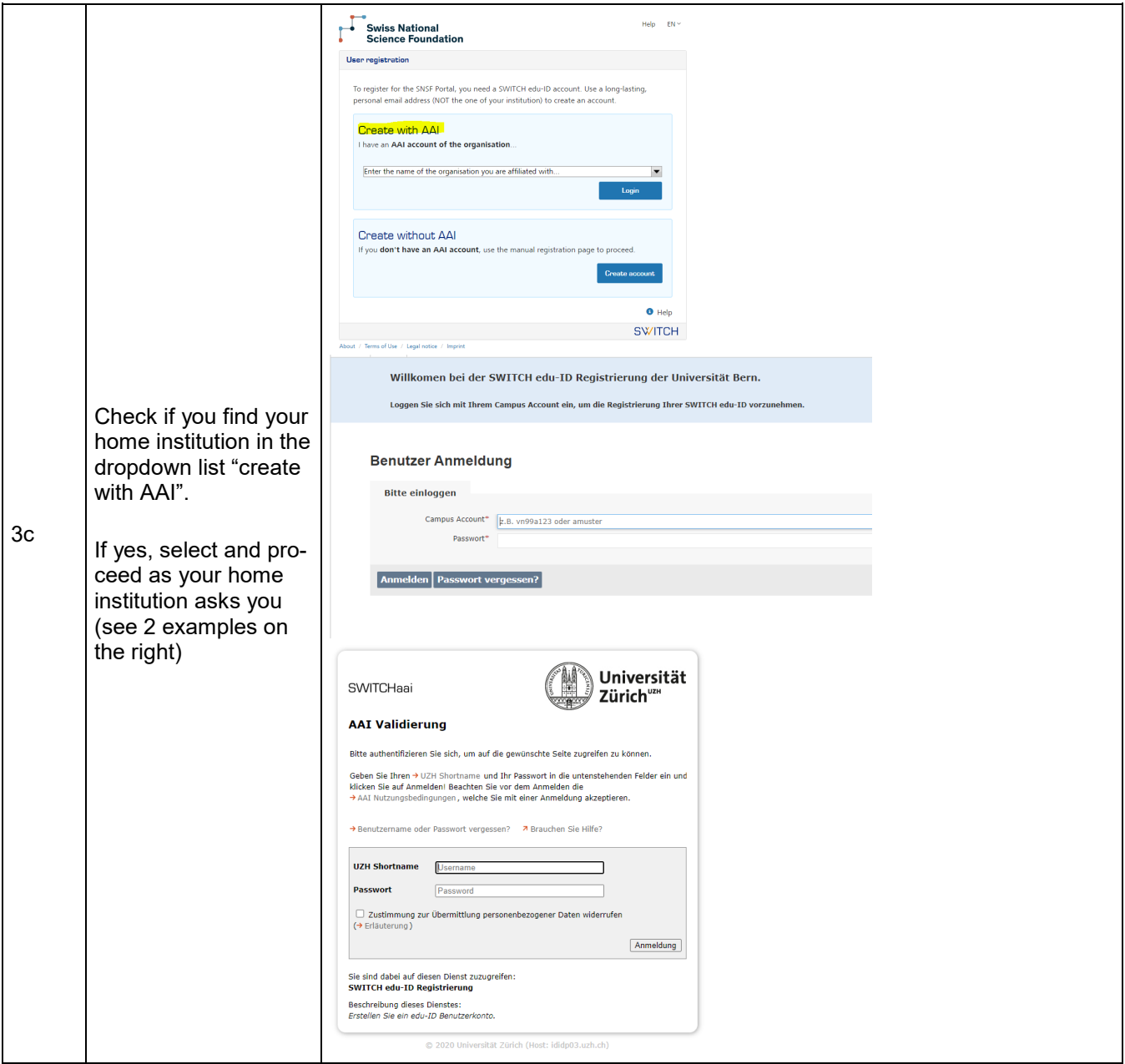

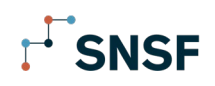

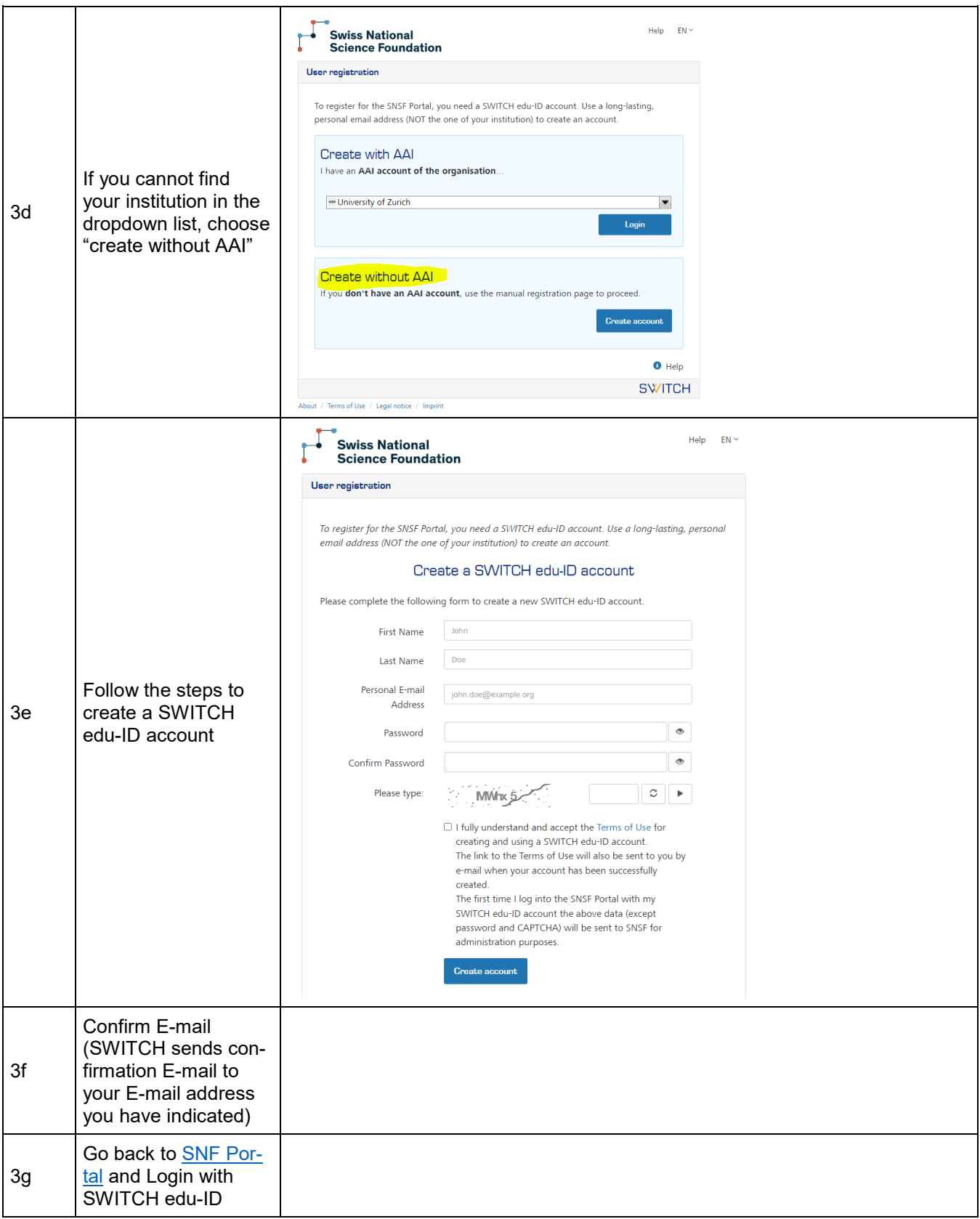

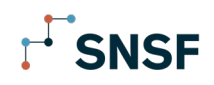

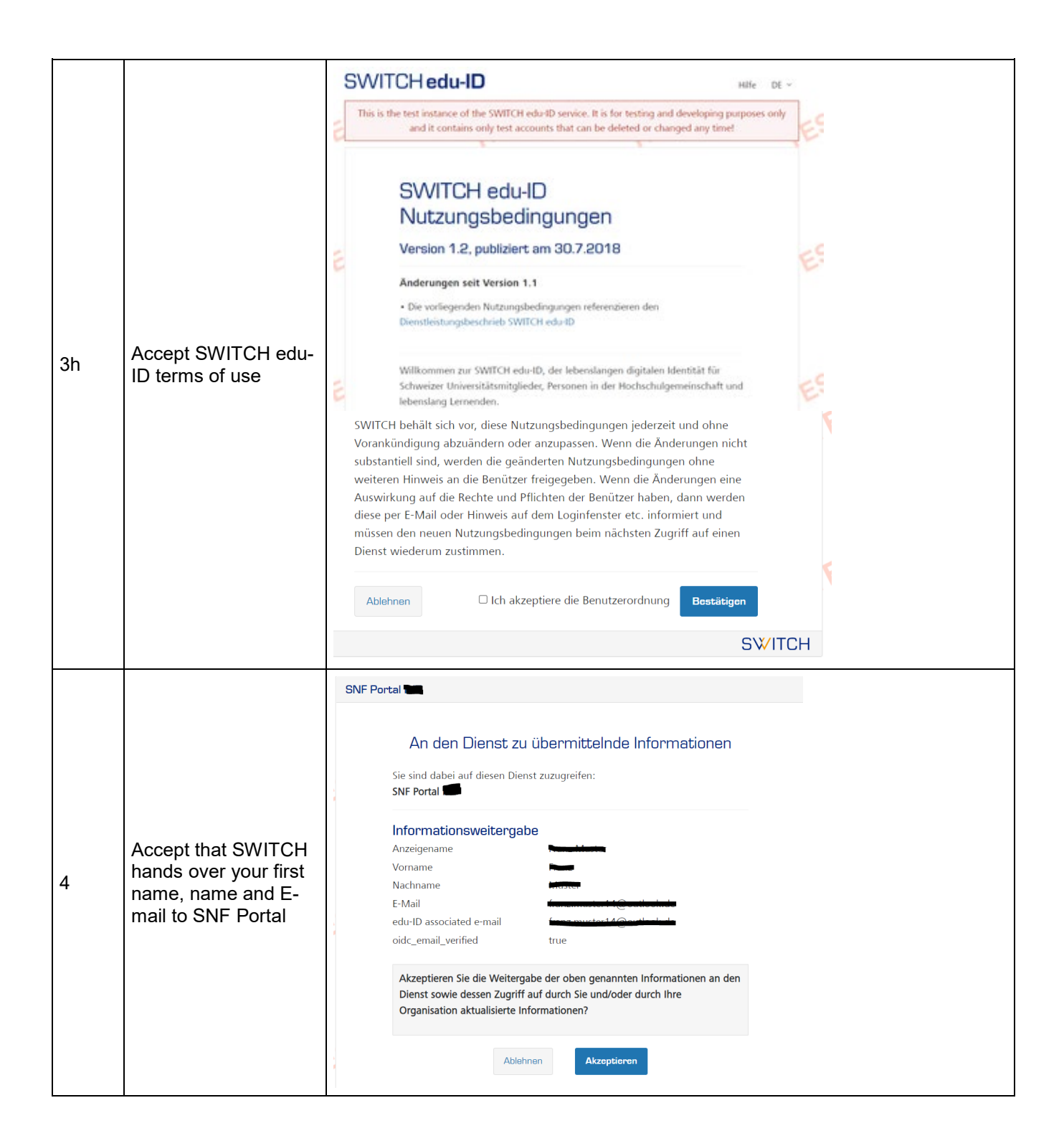

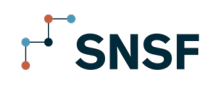

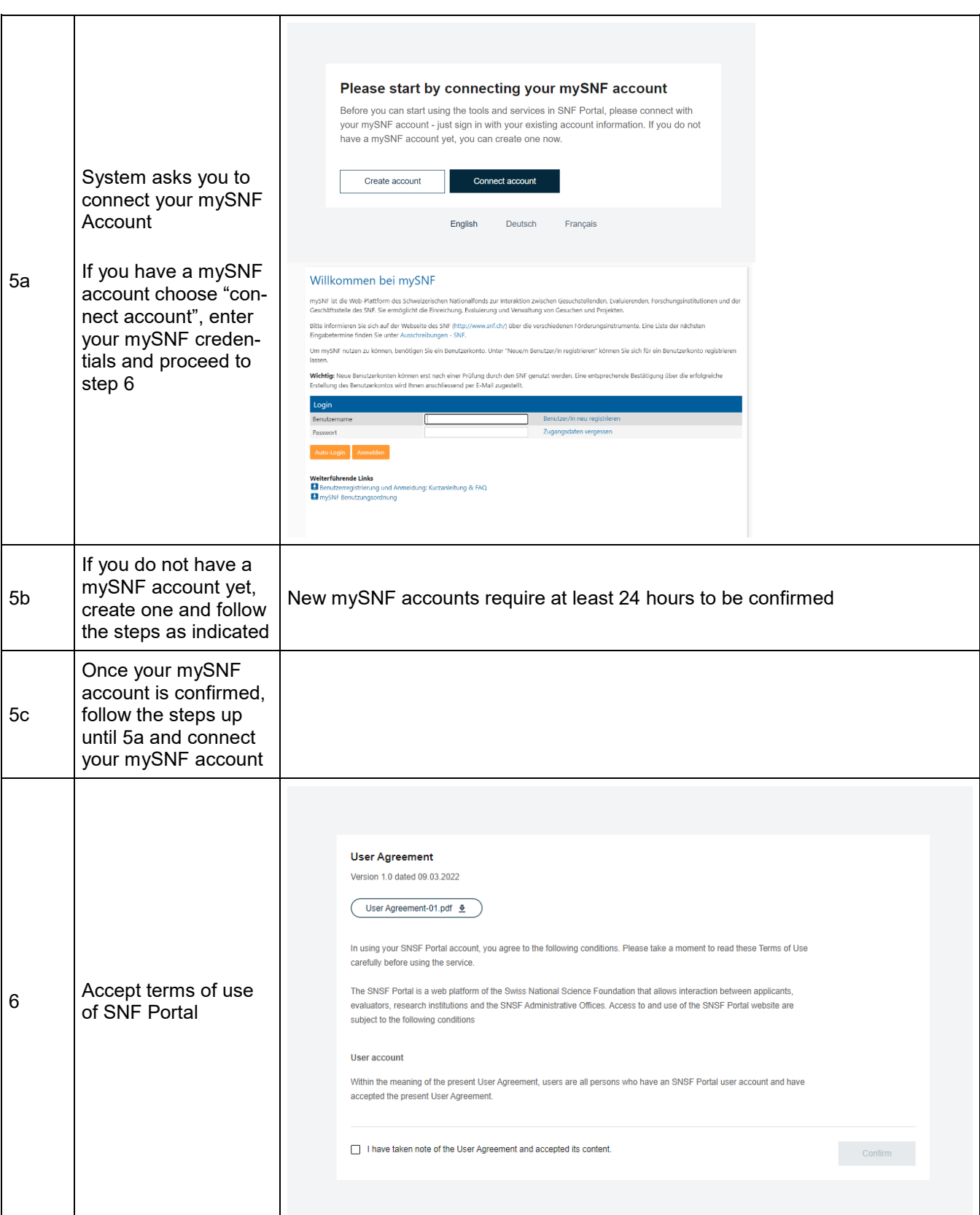

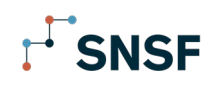

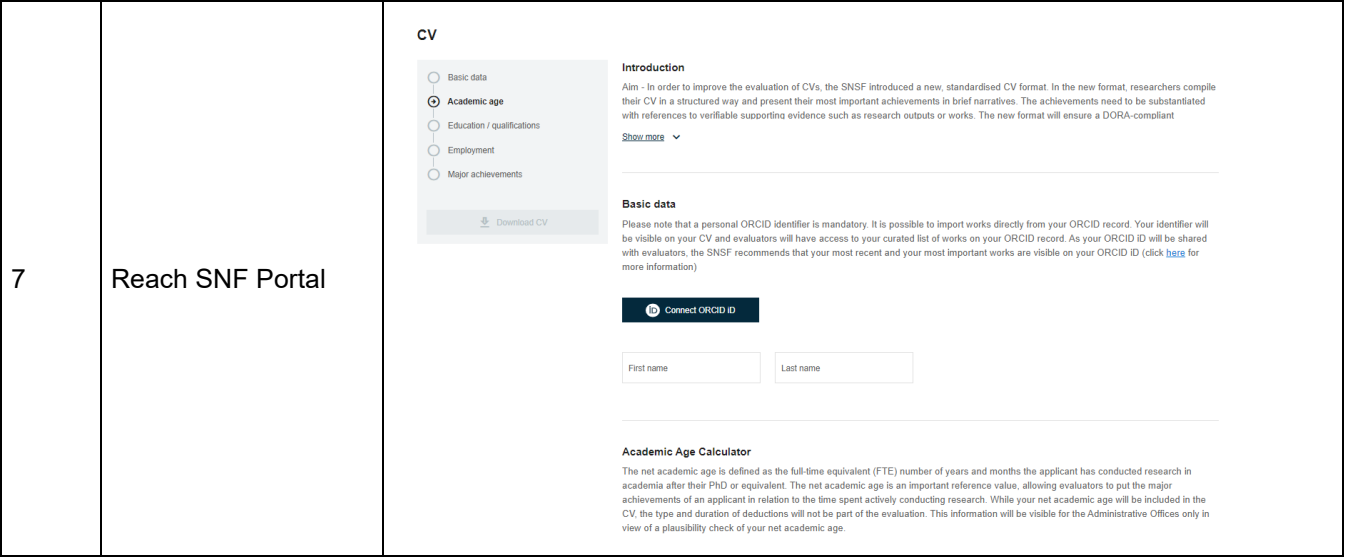